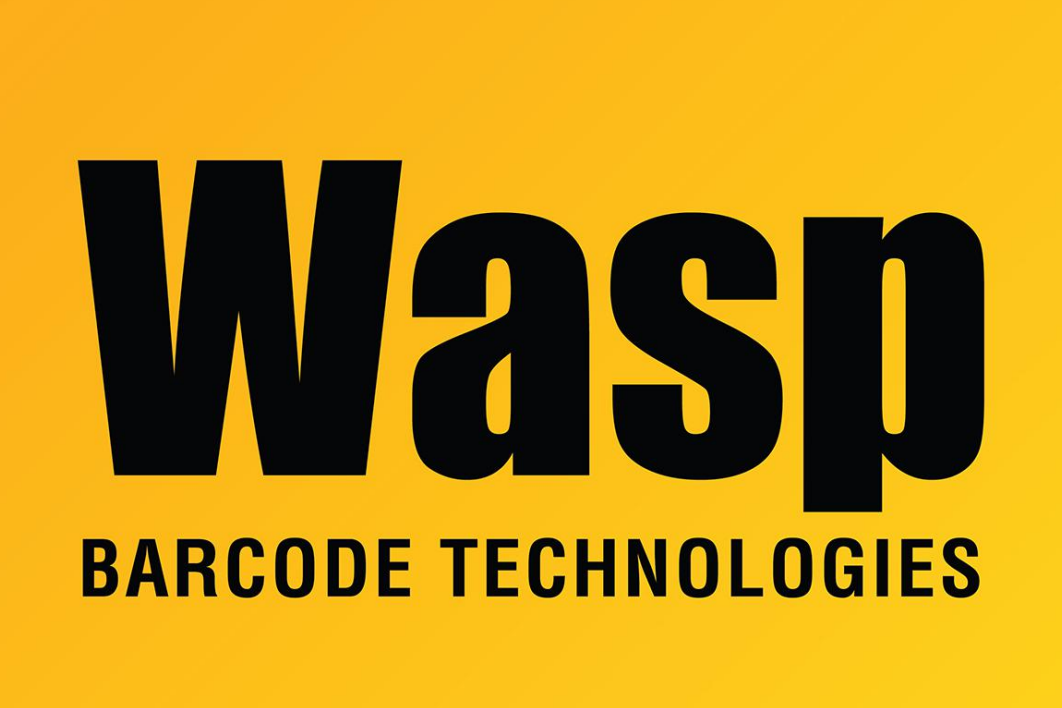

[Portal](https://support.waspbarcode.com/) > [Knowledgebase](https://support.waspbarcode.com/kb) > [Software](https://support.waspbarcode.com/kb/software) > [InventoryControl: Printed Purchase Order or Pick](https://support.waspbarcode.com/kb/articles/inventorycontrol-printed-purchase-order-or-pick-order-shows-random-text-characters-instead-of--2) [Order shows random text characters instead of the barcode](https://support.waspbarcode.com/kb/articles/inventorycontrol-printed-purchase-order-or-pick-order-shows-random-text-characters-instead-of--2)

## InventoryControl: Printed Purchase Order or Pick Order shows random text characters instead of the barcode

Max Holden - 2023-01-20 - in [Software](https://support.waspbarcode.com/kb/software)

The barcode fonts used for printing the purchase order are missing or corrupt. Extract this file to C:\Windows\Fonts, replacing existing files if prompted: <https://dl.waspbarcode.com/wasp/supportfiles/kbimages/ic7/w128mem.zip>

If InventoryControl is still running, quit and relaunch so the change takes effect.